# APPLICATION LIFECYCLE MANAGEMENT USING VISUAL STUDIO 2013

[ALM2013](http://www.accentient.com/downloads/syllabi/alm2013.pdf) | 3 Days

This course can be delivered using the Scrum, Agile, or CMMI process template.

#### **OVERVIEW**

This three-day, instructor-led course provides students with the knowledge and skills to effectively use the Application Lifecycle Management (ALM) tools found in Visual Studio and on-premises Team Foundation Server to plan, track, design, develop, test, and deliver business value in the form of working software. The course demonstrates to developers, testers, product owners, project managers, architects, testers, and release managers the value of the various ALM features and capabilities found in throughout Visual Studio.

### AUDIENCE

This course is intended for current software development professionals who are involved in building applications with Visual Studio. Regardless of the student's role, he or she will be able to learn and get hands-on experience with all of the pertinent ALM features of Visual Studio.

### **PREREQUISITES**

Before attending this course, a student should have experience working on a software development team and be familiar with that team's ALM processes, practices, and tools. Additionally, students should:

- Have familiarity with their development process Have used Visual Studio (any modern version)
- Have familiarity with distributed application design Be able to read and understand requirements
- Be able to read and understand C# .NET code (all source code will be provided)

### AT COURSE COMPLETION

At course completion, attendees will have had exposure to:

- Visual Studio's ALM tools and capabilities **•** Creating storyboards in PowerPoint
- 
- 
- Planning and creating team project collections Writing and executing .NET unit tests
- 
- 
- 
- 
- Creating and querying work items **•** Using Performance Profiler
- 
- 
- $\bullet$  Manage a product backlog using Team Web Access  $\bullet$  Planning and running manual tests from the web
- Manage a Sprint Backlog using Team Web Access Using coded UI tests to automate UI testing
- Using UML to model and describe a system Testing web applications
- Using layer diagrams and sequence diagrams Putting tests under load
- 
- 
- 
- 
- TFS components and architecture **Conducting and tracking a code review**
- Using the TFS Administration Console Understanding and using version control
	-
- Planning and creating team projects  $\bullet$  Integrating 3<sup>rd</sup> party unit testing tools (i.e. NUnit)
- Process templates and their purpose **•** Using code analysis and code metrics
- Using the respective process template Using code clone analysis to find duplicate code
- Managing and securing a team project **busing the Using IntelliTrace to troubleshoot and diagnose** 
	-
- Understanding and using work item hierarchies Test case management using Test Manager (MTM)
- Using Agile tools to plan and track work Planning, creating, and executing manual/UI tests
	-
	-
	-
	-
- Using Architecture Explorer to explore code Understanding and using Team Foundation Build
- Obtaining stakeholder feedback **Configuring build controllers and agents**
- Collaborating using a Team Room **Automating the building and testing of a project**

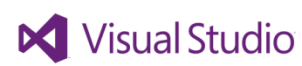

- 
- 
- Understand the Microsoft Windows operating system and security basics

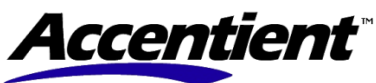

## APPLICATION LIFECYCLE MANAGEMENT USING VISUAL STUDIO 2013

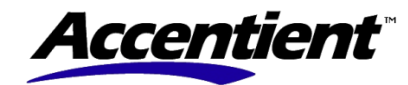

[ALM2013](http://www.accentient.com/downloads/syllabi/alm2013.pdf) | 3 Days

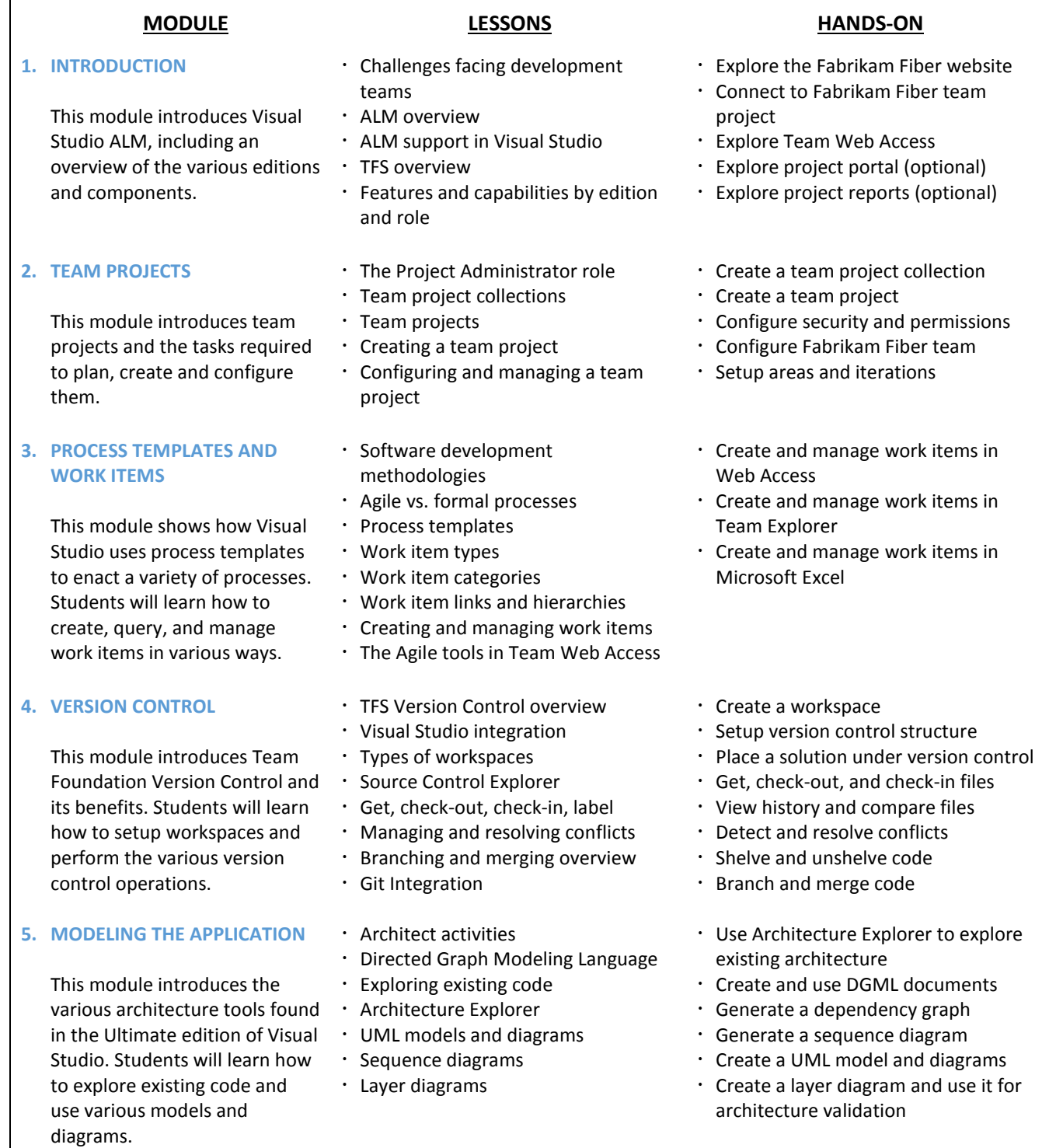

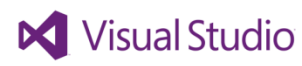

# APPLICATION LIFECYCLE MANAGEMENT USING VISUAL STUDIO 2013

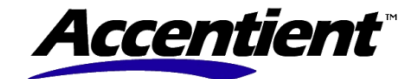

[ALM2013](http://www.accentient.com/downloads/syllabi/alm2013.pdf) | 3 Days

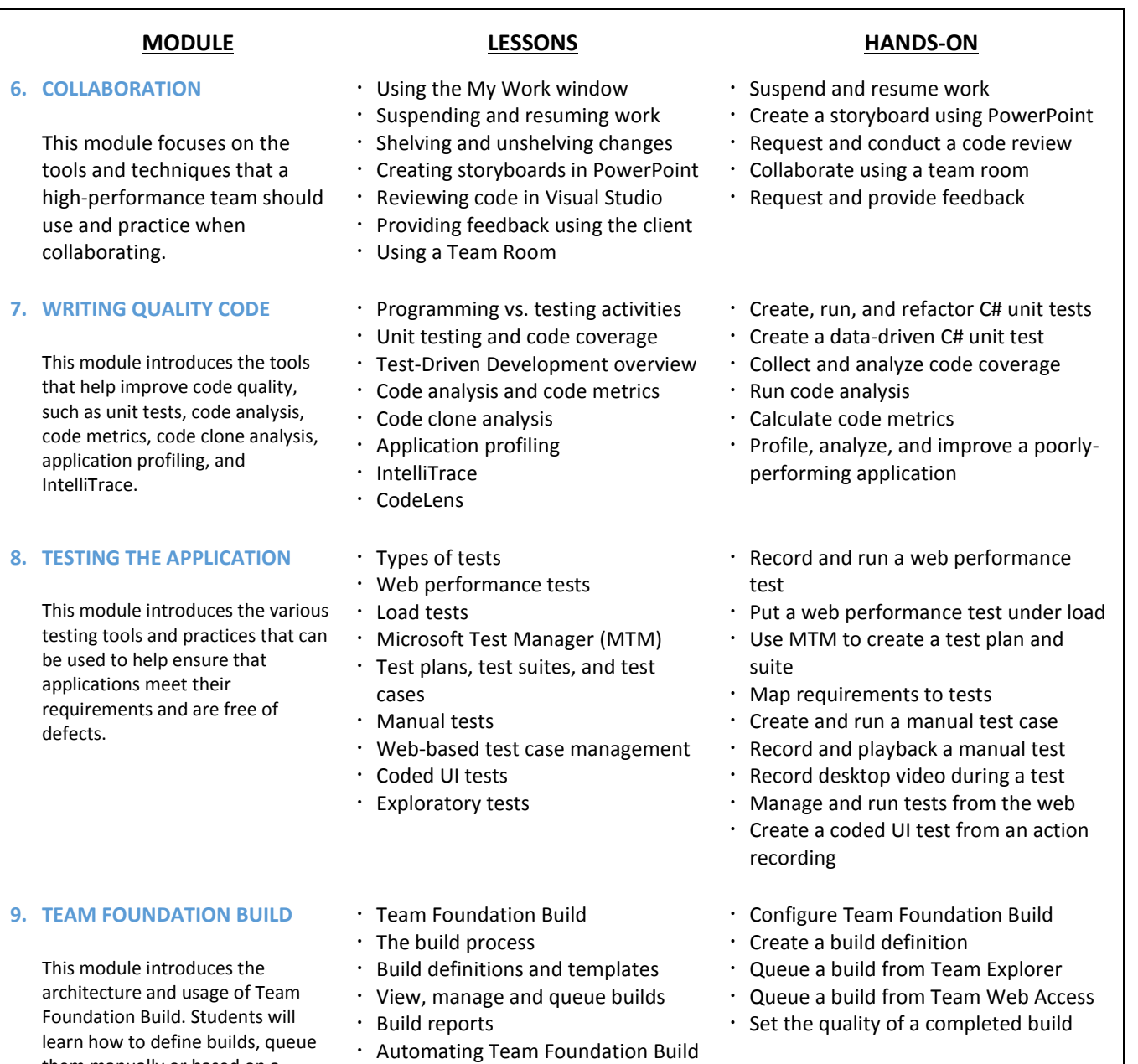

#### COURSE DESIGNER

builds.

them manually or based on a trigger and review the finished

This course was designed by Richard Hundhausen, a Visual Studio ALM MVP, Microsoft Regional Director, and an experienced software developer and trainer. For more information about his company, or to see other courses that they offer, visit [www.accentient.com.](http://www.accentient.com/)

Continuous Integration (CI)

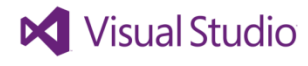